## Debit Batch Creation

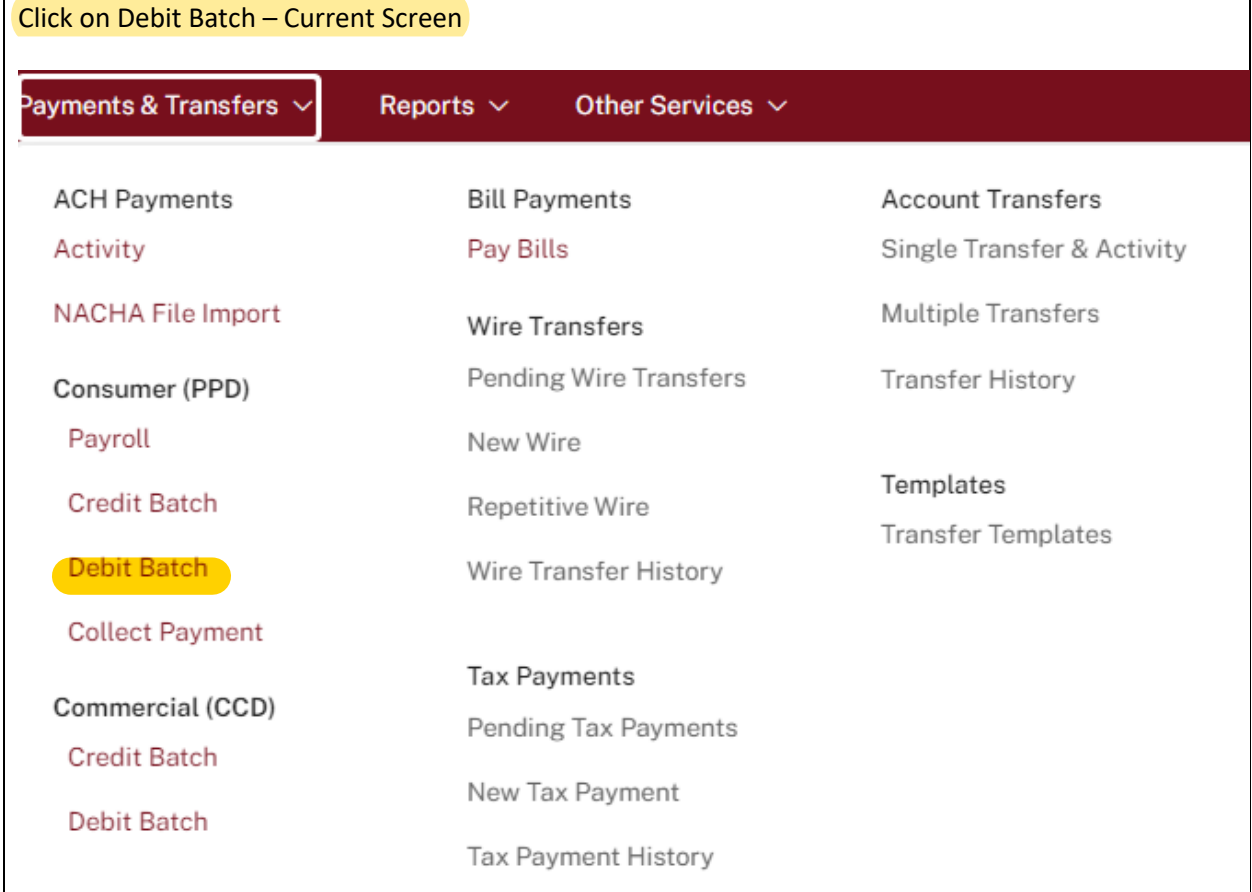

## Click on "New ACH Payment" New Screen

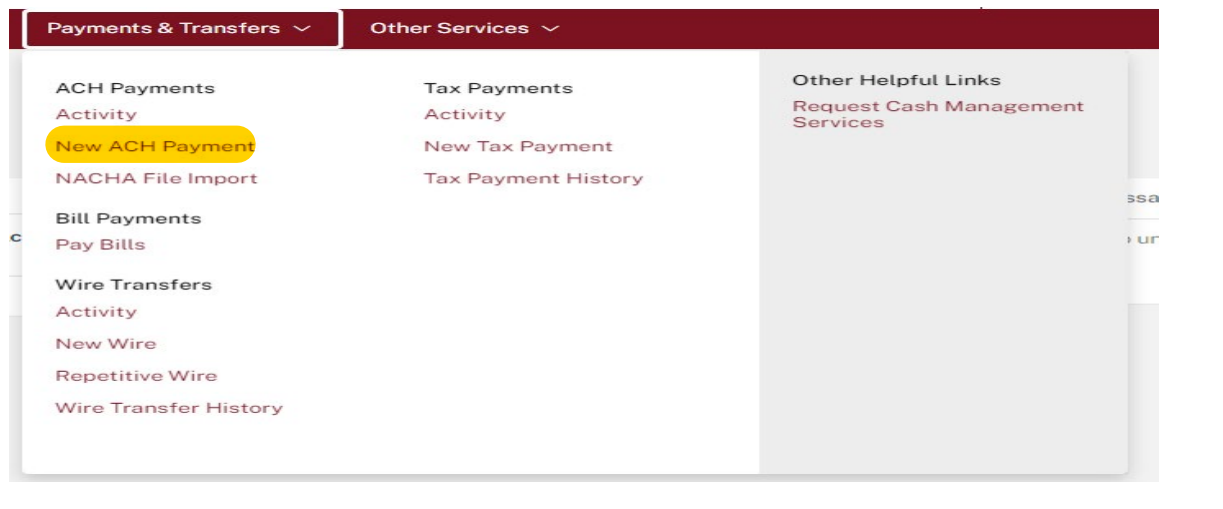

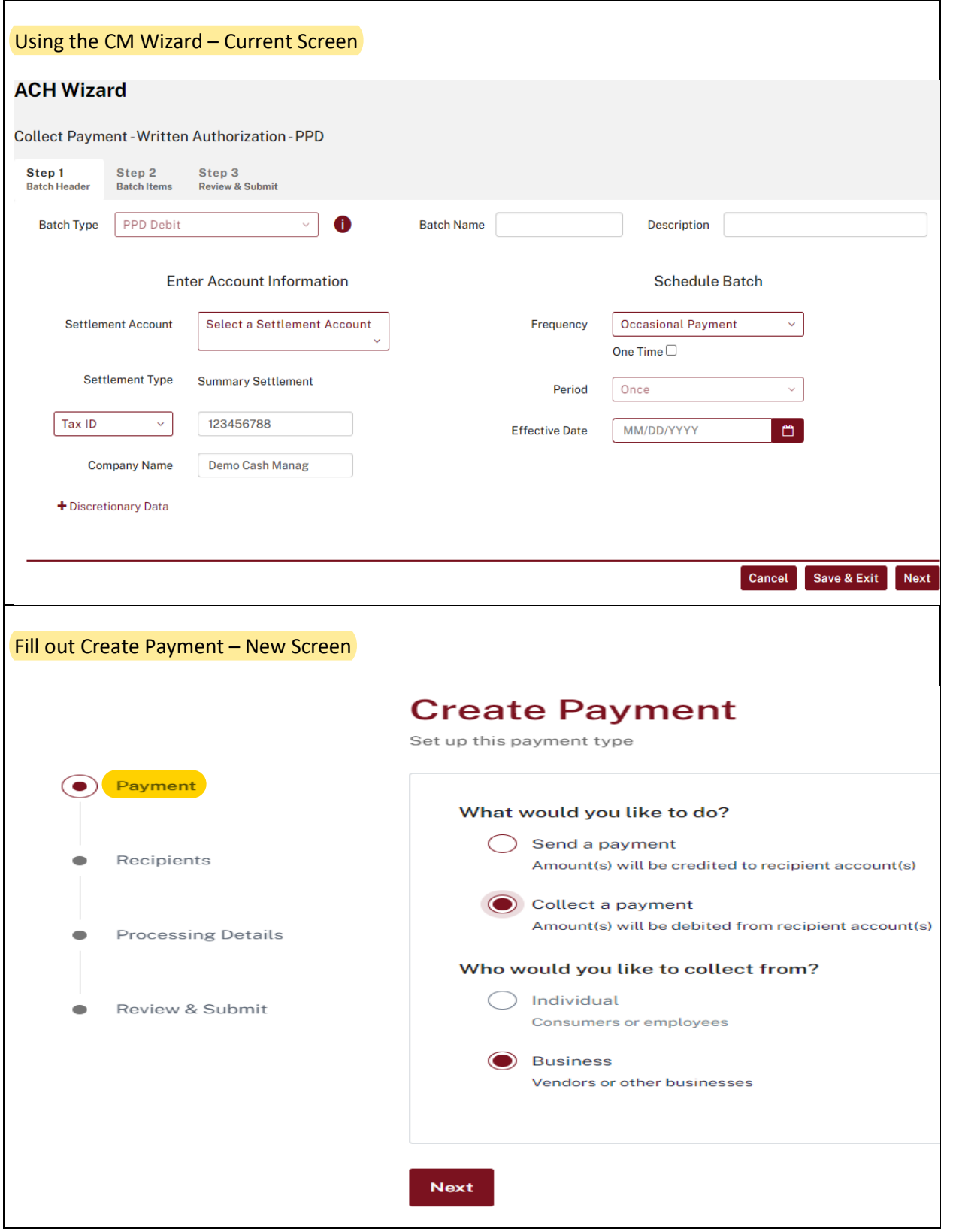

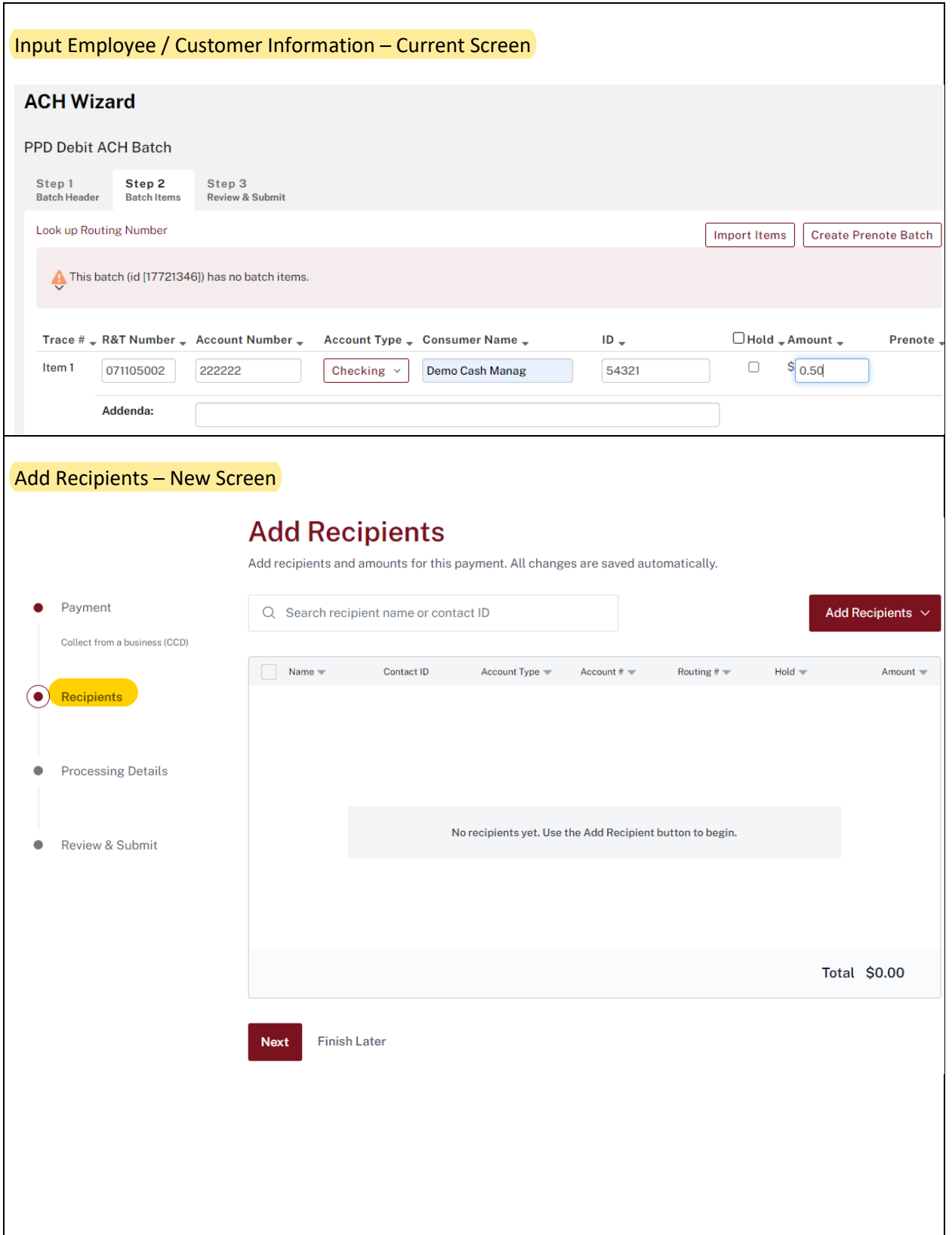

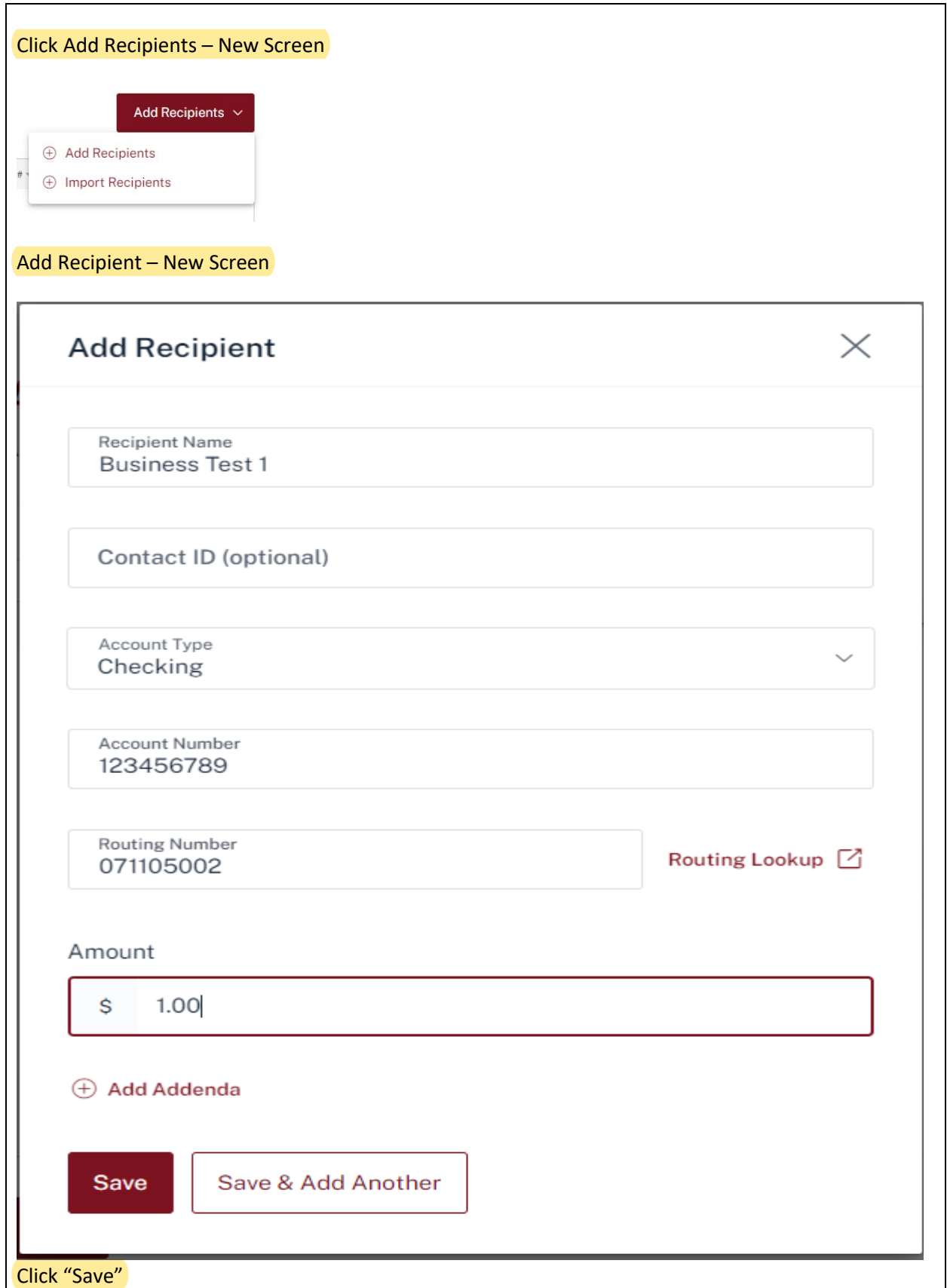

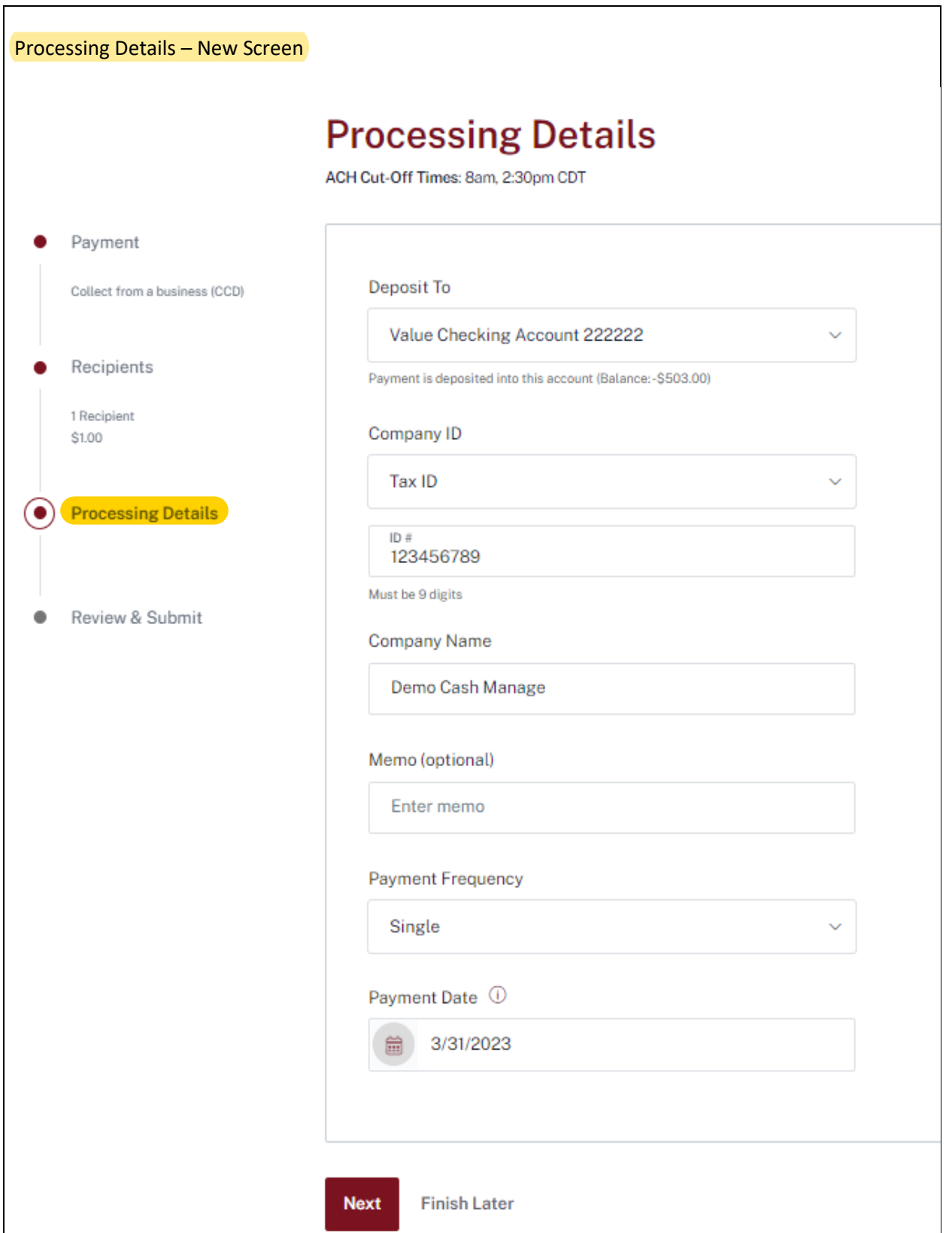

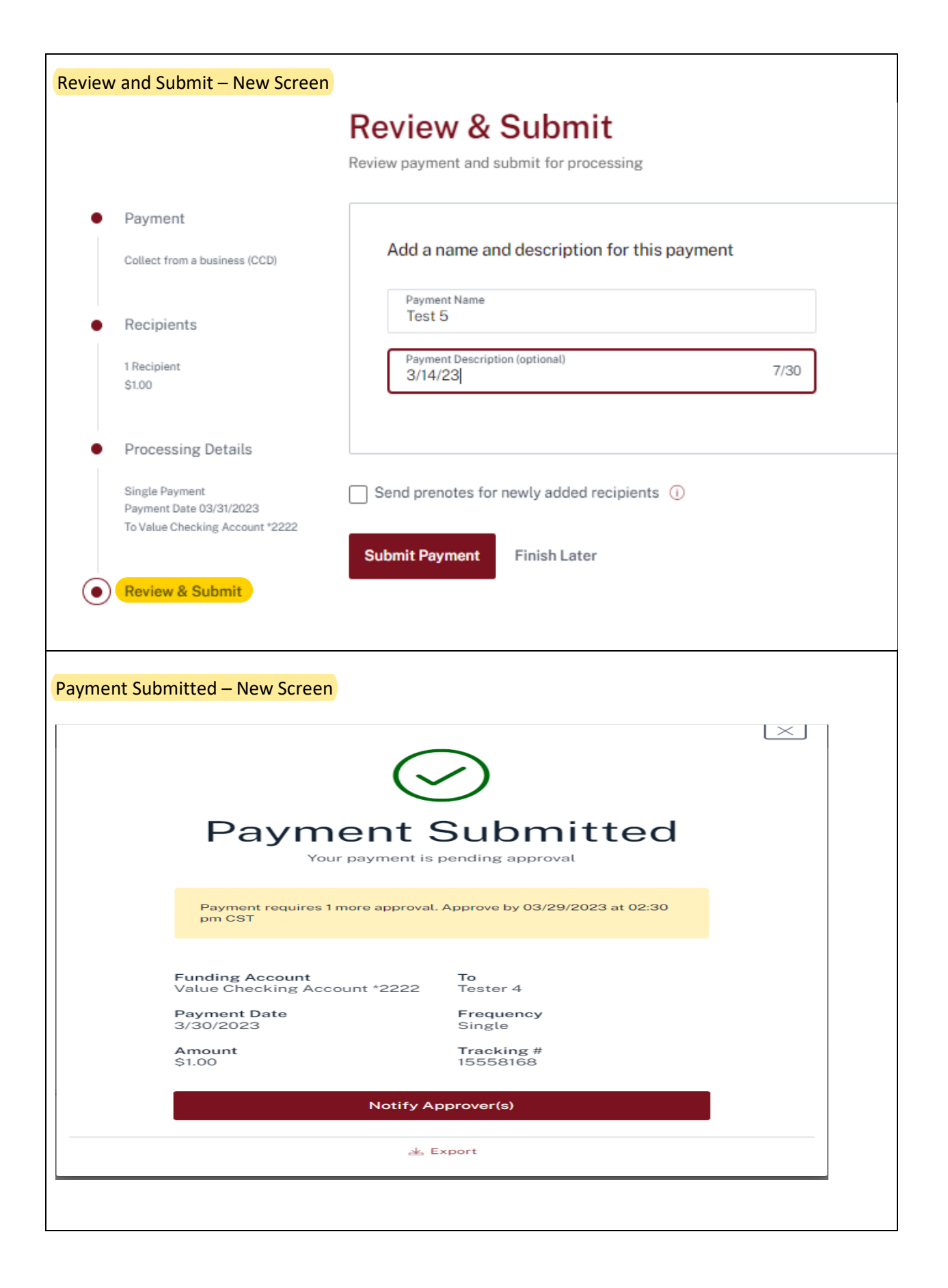

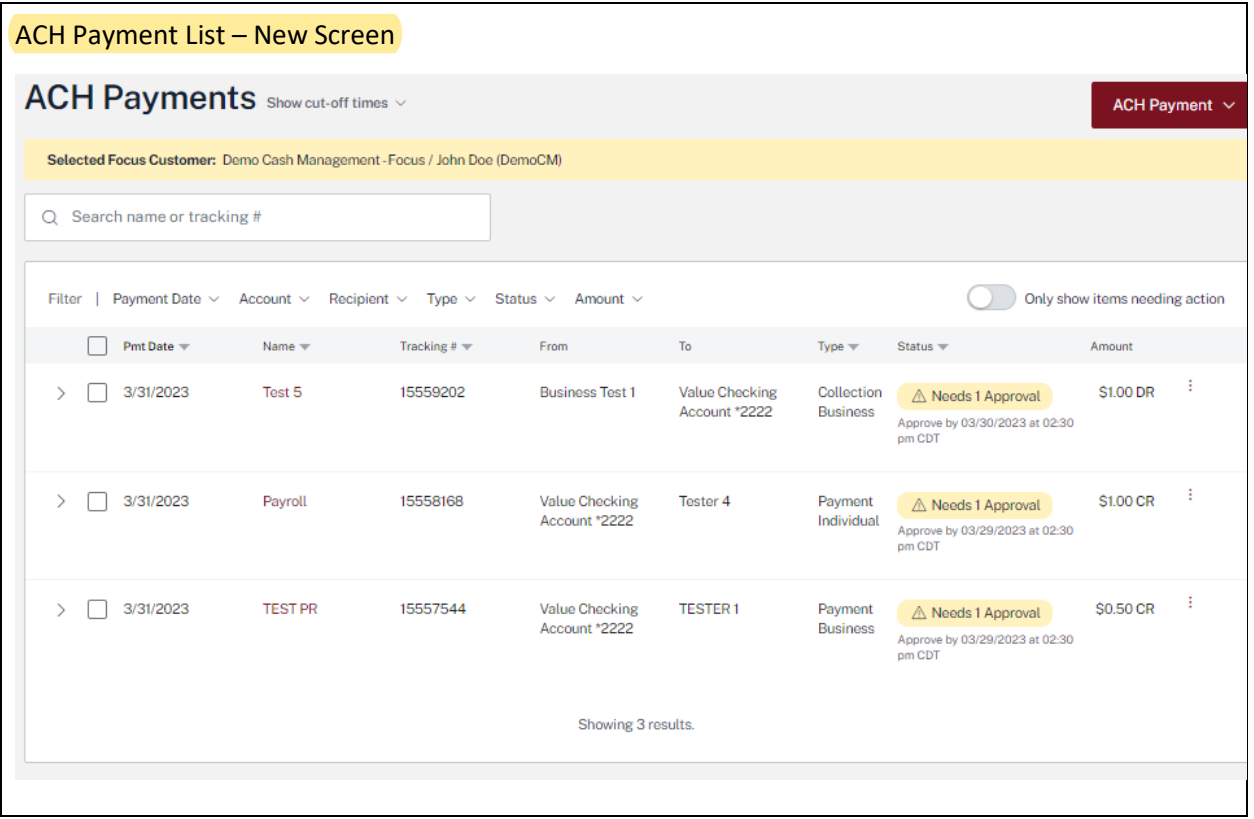